# MAGIC LANTERN

#### JAN LUKEŠ Lukesja7@fel.cvut.cz

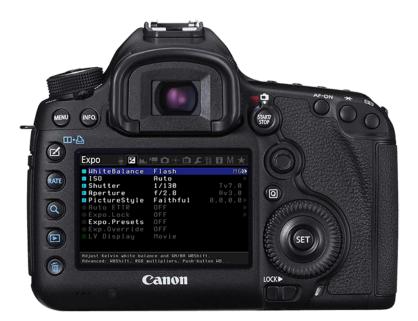

### PROBLEM

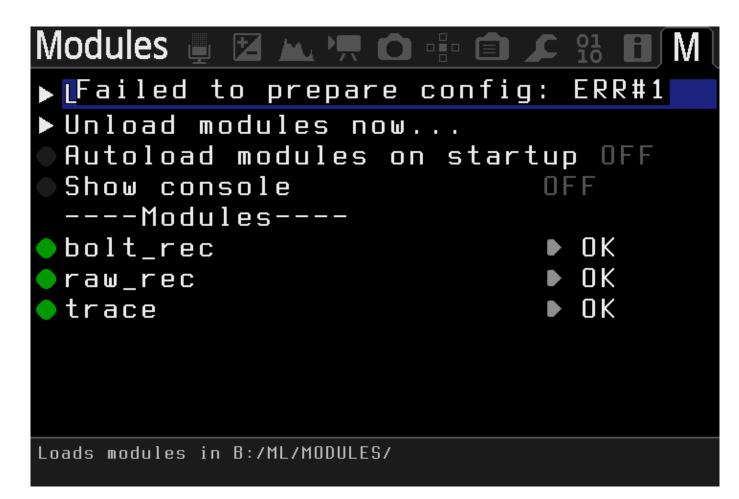

### **SOLUTION STEPS**

- get cross compiler working
- make copy of current NotifyBox
- understand thread architecture of ML
- add icon and rectangle rendering with text
- hook up our new NotifyBox to "Don't click" button

## **MY SOLUTION**

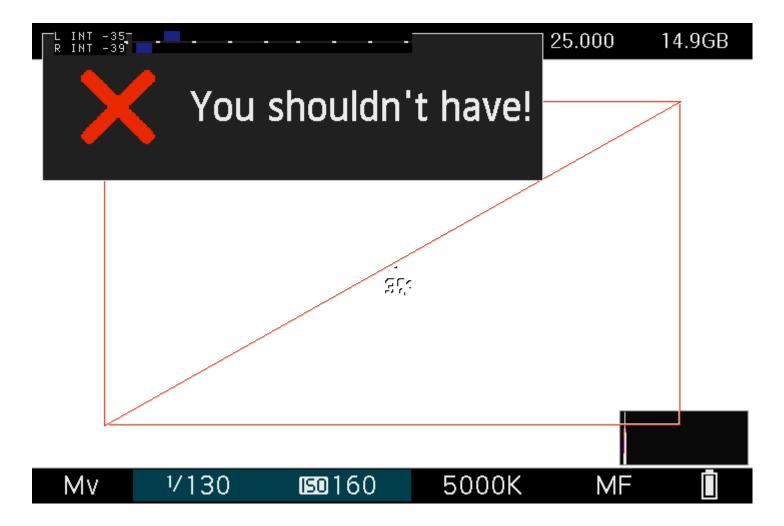

#### RESULT

- code works
- not included
- before posting my code I found that they had their go on it
- problems with all GUI writing to the screen at the same time, no layers

### **COOPERATION**

- quietly solve easy coding tasks meant to attract new developers themselves
- not many issues don't require deep insight
- two different ways of doing thing in code
- + fast response
- not much commented, but well written code (self explaining)
- + fast moving project